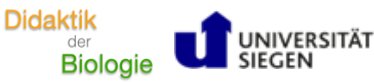

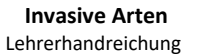

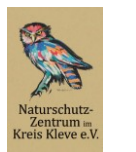

## **Lehrerhandreichung zum Modul "Invasive Arten am Beispiel der Nutria"** - Lena Ketter

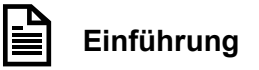

*Handreichung*

Das Modul zum Thema Invasive Arten mit dem Titel "Auf den Spuren der Nutria". Wie der Titel bereits verrät, spielt die Nutria - als eine invasive Art aus Südamerika - in diesem Modul eine besondere Rolle. Das Modul wurde für den inklusiven (Fach-)Unterricht der Sekundarstufe I, vorranging für die sechste, siebte und achte Jahrgangsstufe des mittleren Bildungsgangs, konzipiert. Die Konzeption des Moduls erfolgte für keine spezifische Lerngruppe, sodass eine Anpassung der Materialien mit Blick auf die pädagogische Situation der eigenen Lerngruppe erfolgen sollte. Des Weiteren können die Materialien sowie die Modulinhalte insoweit verändert bzw. angepasst werden, dass auch Schüler\*innen anderer Bildungsgänge die Möglichkeit haben, das Modul durchzuführen.

In dem Unterrichtsmodul steht zunächst das Thema Invasive Arten im Vordergrund bevor schließlich die Nutria, die negativen Auswirkungen dieser invasiven Art sowie die Jagd als Maßnahme zur Kontrolle der Nutria in den Fokus gerückt werden. Insgesamt besteht das Modul als drei Teilen und umfasst einen Zeitraum von etwa acht Unterrichtsstunden mit einer Stundenlänge von 45 Minuten. Es wird empfohlen, das Unterrichtsmodul im Rahmen einer Unterrichtseinheit durchzuführen. Im Folgenden werden nun die einzelnen Teile des Moduls beschrieben.

## **Einstieg** *Einführung in das Modul*

Der Einstieg in das Modul erfolgt mithilfe eines Films mit dem Titel "Unterwegs im Naturschutzgebiet", welcher die Jagd der Nutrias im Naturschutzgebiet thematisiert. Mithilfe des Films sollen die Schüler\*innen gemeinsam eine Fragestellung formulieren, die den Ausgangspunkt des Moduls bildet und im weiteren Modulverlauf beantwortet werden soll. Um die Aufmerksamkeit auf die wesentlichen und für die Formulierung der Fragestellung relevanten Aspekte zu lenken, können folgende Fragen eine Orientierung bieten: "Wo wurde der Film aufgenommen?", "Welches Tier wird in dem Film gezeigt?", "Was ist in dem Film dargestellt?" und "Was macht der Mann in dem Film?". Es kann sich ebenso anbieten, den Film mehrfach zu zeigen oder in Abschnitte zu gliedern und die Fragen an den entsprechenden Stellen des Films zu beantworten. Mithilfe der Antworten der Lernenden soll schließlich die Ausgangsfrage des Moduls "Warum werden Nutrias im Naturschutzgebiet gejagt?" erarbeitet und visualisiert werden. Im Anschluss daran erhalten die Schüler\*innen das Arbeitsblatt "Einstieg in das Modul". Dieses orientiert sich an den Phasen der Think-

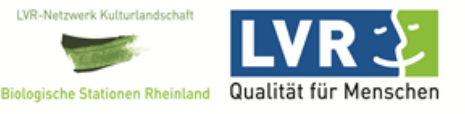

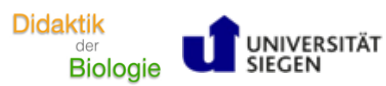

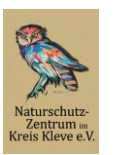

Pair-Share Methode: Die Schüler\*innen notieren zunächst die Ausgangsfrage des Moduls (Aufgabe 1), formulieren in einer Einzelarbeitsphase Vermutungen, notieren diese (Aufgabe 2) und tauschen sich anschließend mit eine\*r Partner\*in über die Vermutungen aus (Aufgabe 3). Aufgabe 4 beinhaltet die Vorstellung der Arbeitsergebnisse auf jenem Padlet (Abb. 1), das vorbereitend von der Lehrkraft erstellt wurde und durch einen QR-Code auf dem Arbeitsblatt verlinkt ist.

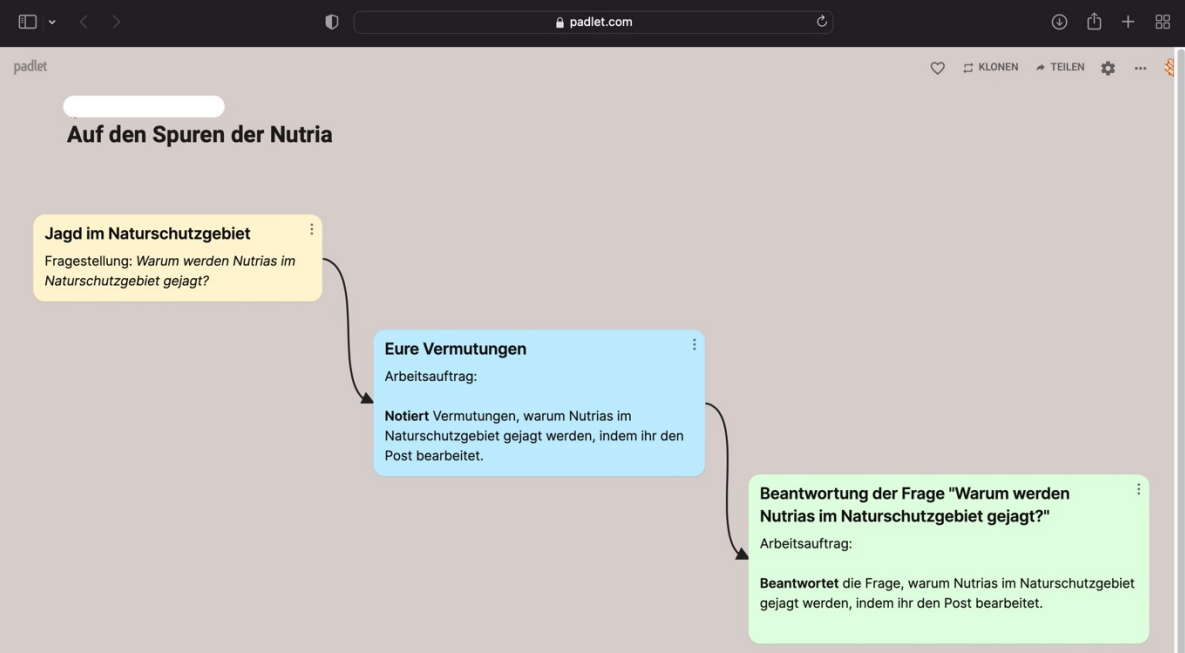

**Abbildung 1:** Padlet "Auf den Spuren der Nutria" (Eigene Darstellung)

Am Ende der Einstiegsphase kommt die Methode Positionslinie zum Einsatz kommen. Die Lehrperson äußert die Streitfrage: "Sollten Nutrias im Naturschutzgebiet gejagt werden?". Die Schüler\*innen sollen sich entlang einer Linie, die von der Lehrkraft mit Klebeband im Klassenraum markiert wurde, gemäß ihres Standpunkts in der Streitfrage positionieren. Dabei stellen die jeweiligen Enden der Linie die Antwortoptionen "Ja" und "Nein" dar. Je nachdem, ob die Schüler\*innen die Streitfrage mit "Ja" oder "Nein" beantworten, stellen sie sich entweder auf die "Ja-Position" oder die "Nein-Position". Es besteht außerdem die Möglichkeit, sich mit einem entsprechenden Abstand zu den beiden Polen aufzustellen. Nachdem sich alle Lernenden auf der Positionslinie aufgestellt haben, sollen sie ihre Position begründen. Da die Positionslinie am Ende des Moduls wiederholt werden soll, ist es sinnvoll, dass die Schüler\*innen ihre Anfangsposition entweder mit einem persönlichen Gegenstand (beispielsweise einem Stift) kennzeichnen oder diese von der Lehrperson anderweitig dokumentiert wird.

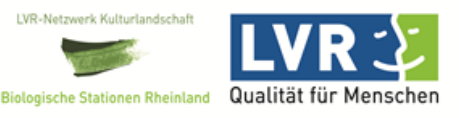

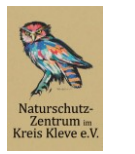

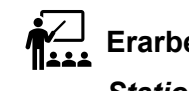

# Erarbeitung

*Stationenlernen "Auf den Spuren der Nutria"*

Im Anschluss daran, bearbeiten die Lernenden im Rahmen eines Stationenlernens insgesamt fünf Stationen rund um das Thema Invasive Arten am Beispiel der Nutria. Diese Stationen sollten in chronologischer Reihenfolge von den Lernenden bearbeitet werden, da sie thematisch aufeinander aufbauen. Der Wechsel der Stationen kann von der Lehrperson bspw. durch ein akustisches Signal angezeigt werden. Bevor die Klasse in Kleingruppen (3-4 Schüler\*innen) eingeteilt wird, sollte die Lehrperson kurz die einzelnen Stationen sowie Hinweise zur Bearbeitung der Stationen erläutern.

Allgemeine Hinweise zum Stationenlernen "Auf den Spuren der Nutria"

- **Bearbeitet** die Stationen in der richtigen Reihenfolge.
- **Bearbeitet** die Stationen in Gruppenarbeit.
- Die Materialien findet ihr an euren Gruppentischen.
- **Lest** euch die Arbeitsaufträge aufmerksam durch und **bearbeitet** die Aufgaben in der richtigen Reihenfolge.
- Bearbeitet die Zusatzaufgaben erst, wenn ihr alle Pflichtaufgaben erledigt habt.
- Bei Fragen wendet euch an die Lehrperson im Raum.

Die Ergebnisse der einzelnen Stationen werden in einer Dokumentationsmappe protokolliert. Diese enthält neben Arbeitsblättern, auf welchen einerseits die Arbeitsaufträge der einzelnen Stationen formuliert sind und andererseits zur Dokumentation der Ergebnisse dienen soll, noch einmal die allgemeinen Hinweise des Stationenlernens sowie einen Laufzettel, auf dem das erfolgreiche Bearbeiten der Station in der dafür vorgesehenen Spalte von der Lehrperson vermerkt und kontrolliert wird. Auf dem Deckblatt sollen die Lernenden zunächst ihren Namen, die Klasse und das Datum notieren. Das Notieren der Gruppe sowie die Namen der Gruppenmitglieder erfolgt auf dem Laufzettel. Für die Stationenarbeit ist insgesamt eine Bearbeitungszeit von etwa sechs Schulstunden (à 45 Minuten) vorgesehen.

Die Stationen beschäftigen sich mit unterschiedlichen Teilaspekten des Themas Invasive Arten am Beispiel der Nutria, die sich unter anderem hinsichtlich der angesprochenen Lernkanäle unterscheiden. Die Ergebnisse der einzelnen Stationen könnten beispielsweise von der Lehrkraft selbst kontrolliert werden, was mit einem hohen Arbeitsaufwand seitens der Lehrperson verbunden ist. Diesem Arbeitsaufwand könnte mit der Vorstellung der Ergebnisse im Plenum entgegengewirkt werden. In diesem Zusammenhang bietet es sich an, dass jede Gruppe zufällig ein Arbeitsblatt vorstellt. Diese Methode stellt einerseits sicher, dass die Lernenden am Ende alle Ergebnisse korrekt notiert haben und motiviert die Schü-

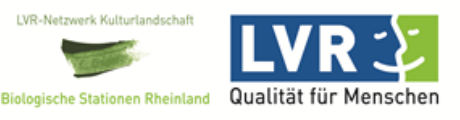

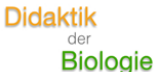

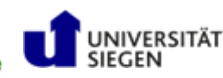

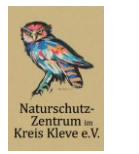

ler\*innen andererseits, die vorgegebenen Stationen gewissenhaft und sorgfältig zu bearbeiten. An dieser Stelle der Lehrerhandreichung soll ein kurzer Einblick in die einzelnen Stationen des Moduls erfolgen.

### *Station 1: Invasive Arten*

Die erste Station beschäftigt sich mit Fragen rund um das Thema Neobiota, insbesondere den Fragen "Was sind Neobiota?", "Welche negativen Auswirkungen haben Neobiota?" und "Wie kommen Neobiota zu uns?". Dazu wurde von der Modulverantwortlichen ein Lernvideo (Station 1\_Invasive Arten\_Lernvideo) mithilfe der App Stop-Motion erstellt, passende Arbeitsaufträge sowie Materialien konzipiert, die eine intensive Auseinandersetzung mit den obengenannten Fragen ermöglichen. Die Schüler\*innen sollen schließlich die in der Dokumentationsmappe enthaltenen Aufgaben zu Station 1 bearbeiten.

#### *Station 2: Das bin ich!*

Die nächste Station beschäftigt sich mit der Nutria, eine invasive Art aus Südamerika. Die Aufgabe der Schüler\*innen besteht darin, mithilfe eines Podcast (Station 2\_"Sag mal, wo kommst du denn her?"\_Audiopodcast) einen Steckbrief zur Nutria zu erstellen, wodurch die Nutria - als Unterrichtsgegenstand - erstmals in den Blick genommen wird. Sowohl der Podcast als auch der Steckbrief beinhalten folgende Aspekte: Allgemeine Merkmale (Ordnung, Größe, Gewicht, Alter, Aussehen), Lebensraum, Nahrung, Feinde, Verbreitungsgebiet, Herkunft und Lebensweise der Nutria. Durch die Erstellung eines Steckbriefs setzen sich die Lernenden intensiv mit einem biologischen Gegenstand (in diesem Fall der Nutria) auseinander. Mithilfe des Steckbriefs sollen die Schüler\*innen schließlich eine Vermutung notieren, warum Nutrias für unsere heimischen Ökosysteme problematisch sein könnten. Im weiteren Verlauf dieser Stationen sollen zudem Unterschiede der drei Nagetiere: Biber, Bisamratte und Nutria erarbeitet werden.

## *Station 3: Lebensraum Röhricht*

Nachdem die Lernenden nun die Nutria - als eine invasive Art - kennengelernt haben, beschäftigen sie sich mit dem Röhricht. Die Schüler\*innen haben an der vorherigen Station erfahren, dass sich die Nutria vorwiegend pflanzlich - unter anderem von Röhricht- und Schwimmblattpflanzen - ernährt. *Was ist überhaupt Röhricht?* Diese Frage und die Besonderheit dieses Lebensraums werden ebenfalls in einem kurzen Stop-Motion-Film (Station 3\_Lebensraum Röhricht\_Lernvideo) thematisiert. Nachdem sich die Lernenden das Lernvideo zum Lebensraum Röhricht angeschaut haben, bearbeiten die Schüler\*innen Aufgaben zum Lebensraum Röhricht (Dokumentationsmappe). An dieser Stelle soll nicht nur ein lokaler Bezug zum Niederrhein, wo - aufgrund der Invasion der Nutria - die Röhrichtbestände in den letzten Jahren drastisch abgenommen hat, hergestellt, sondern - anhand

**Gefördert durch:**

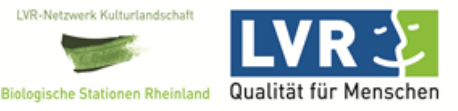

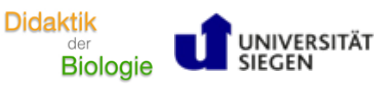

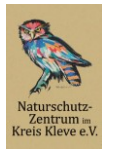

ur- und Umweltbildu<br>Reeser Meer gGmbH

eines ausgewählten Beispiels aus dem Lernvideo - auch auf Probleme, die mit dem Verschwinden des Röhrichts einhergehen können, eingegangen werden.

## *Station 4: Welche negativen Auswirkungen haben Nutrias?*

Die nächste Station thematisiert die negativen Auswirkungen der Nutria. Dabei werden insbesondere die ökologischen Schäden, der Verlust der Artenvielfalt und die Gefahr für den Menschen in den Blick genommen. Diese Aspekte werden mithilfe eines Experteninterviews mit einem Nutria-Jäger (Station 4\_Interview mit einem Nutria-Jäger) sowie mit einem Zeitungsartikel der BiologiePost "Die Gefahr von Außerhalb. Nutrias sehen zwar putzig aus, machen aber jede Menge Ärger" thematisiert. Der Zeitungsartikel umfasst zwei Differenzierungsstufen, die - entsprechend der Lernausgangslage der Schüler\*innen - ausgewählt werden können. Die Zwischenüberschriften der einzelnen Abschnitte im Zeitungsartikel werden auch im Material noch einmal aufgegriffen und sollen - genauso wie die Fragen den Schüler\*innen eine Orientierung bieten, um sich mit den negativen Auswirkungen in Bezug auf die oben genannten Aspekte (Ökologische Schäden, Verlust der Artenvielfalt und Gefahr für den Menschen) auseinanderzusetzen. Die Informationen aus dem Interview und dem Zeitungsartikel sollen anschließend in einer MindMap zusammengeführt werden. Schließlich sollen die Schüler\*innen ihre zuvor - an Station 2 - aufgestellten Vermutungen, warum Nutrias für unsere heimischen Ökosysteme problematisch sein könnten mithilfe der Informationen aus dem Interview und dem Zeitungsartikel bzw. der MindMap überprüfen und gegebenenfalls überarbeiten. Ebenso sollen die Lernenden mithilfe eines Versuchs erklären, warum Nutrias für den Rückgang der Röhrichte verantwortlich sind. Auch hier wird ein lokaler Bezug zum Niederrhein hergestellt.

## *Station 5: Jagd im Naturschutzgebiet*

Die letzte Station beschäftigt sich schließlich mit der Jagd im Naturschutzgebiet als Maßnahme zur Kontrolle der Nutria, die bereits in der Einführung des Moduls durch den Film "Unterwegs im Naturschutzgebiet" erstmals aufgegriffen wurde. Die Schüler\*innen schauen sich dazu den Interviewausschnitt "Jagd im Naturschutzgebiet - muss das denn sein?" und bearbeiten die dazugehörigen Arbeitsaufträge in der Dokumentationsmappe. Die Lernenden sollen sich kritisch mit dem Thema Jagd auseinandersetzen und mithilfe des Interviewausschnittes begründen, warum die Jagd derzeit die effektivste und zugleich tierschonendste Methode darstellt, um die Ausbreitung der Nutria zu verhindern. Eine weitere Aufgabe besteht darin, mithilfe einer Tabelle, zu begründen, warum ausschließlich Lebendfangfallen zur Jagd eingesetzt werden.

Im Anschluss an das Stationenlernen erfolgt die Sicherung der erarbeiteten Inhalte.

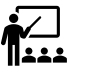

**Sicherung**

**Gefördert durch:**

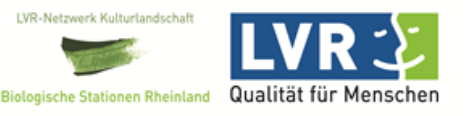

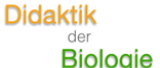

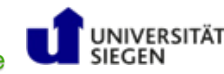

**Invasive Arten** Lehrerhandreichung

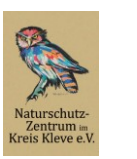

ur- und Umweltbildu<br>Reeser Meer gGmbH

Nachdem die Stationen erfolgreich bearbeitet wurden, erfolgt im letzten Teil des Moduls die Beantwortung der eingangs aufgestellten Fragestellung "Warum werden Nutrias im Naturschutzgebiet gejagt?". An dieser Stelle sollte von der Lehrkraft das in der Einstiegsphase erstellte Padlet (Abb. 1) noch einmal aufgerufen werden. Die Schüler\*innen sollten sich noch einmal (in Partnerarbeit) mit der Ausgangsfrage des Moduls und ihren aufgestellten Vermutungen auseinandersetzen und in einem letzten Schritt die Ausgangsfrage des Moduls auf dem Padlet beantworten. Die Ergebnisse dieser Phase sollten im Plenum noch einmal besprochen und ggf. diskutiert werden. Mit Blick auf die Einstiegsphase sollen die Schüler\*innen erneut Position (Methode: Positionslinie) bzgl. der Streitfrage beziehen und ihre Position erneut begründen. Die unterschiedlichen Positionen der einzelnen Lernenden (im Vergleich zum Einstieg) bieten eventuell Anregungen für eine Diskussion z. B. hinsichtlich der Frage, warum sich die Position einzelner Schüler\*innen im Verlauf des Moduls verändert hat.

# **Sozialform**

Für die Einführung in das Modul eignet sich insbesondere die Sozialform des Plenums. Durch die Wahl dieser Sozialform erhalten alle Schüler\*innen die Möglichkeit, sich aktiv am Unterrichtsgeschehen zu beteiligen. Auch die kognitive Aktivierung der größtmöglichen Anzahl an Lernenden kann durch diese Sozialform am ehesten sichergestellt werden. Für die Methode Positionslinie eignet sich ebenso das Plenum als Sozialform. Die Sozialform Einzel- bzw. Partnerarbeit spielt bei der Anwendung der Methode Think-Pair-Share im Einstieg des Moduls ebenfalls eine Rolle.

Für die Erarbeitung (Stationenlernen) ist die Sozialform Gruppenarbeit (3-4 Personen) sinnvoll. Es sollte jedoch darauf geachtet werden, dass jede\*r Schüler\*in die Ergebnisse der einzelnen Stationen in der Dokumentationsmappe notiert hat. Sollte als Ergebnissicherung der Dokumentationsmappe eine Präsentationsphase gewählt werden, ist auch an dieser Stelle die Sozialform des Plenums sinnvoll.

Die Sicherung erfolgt wiederum in Partnerarbeit zur Beantwortung der eingangs aufgestellten Fragestellung und endet schließlich mit einer Ergebnissicherung bzw. Diskussion im Plenum.

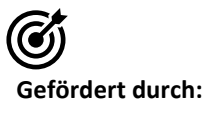

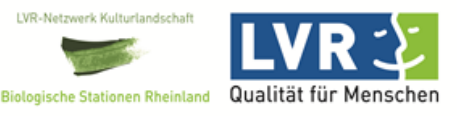

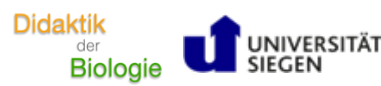

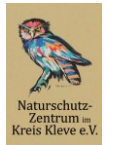

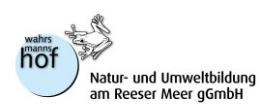

## **Kompetenzerwerb gemäß Kernlehrplan NRW Biologie für Sek I**

## **Einordnung in die Kernlehrpläne in Nordrhein-Westfalen**

Kernlehrplan für die Hauptschule in Nordrhein-Westfalen - Lernbereich Naturwissenschaften

Inhaltsfelder: Tiere und Pflanzen in ihren Lebensräumen (1), Ökosysteme und ihre Veränderung (5)

## Kernlehrplan für die Realschule in Nordrhein-Westfalen - Biologie

Inhaltsfelder: Tiere und Pflanzen in Lebensräumen (1), Ökosysteme und ihre Veränderungen (5)

Kernlehrplan für die Gesamtschule - Sekundarstufe I in Nordrhein-Westfalen - Naturwissenschaften Biologie, Chemie, Physik

Inhaltsfelder: Lebensräume und Lebensbedingungen (1), Ökosysteme und Ressourcen (7)

Zuweisung der Kompetenzen in Anlehnung an die Bildungsstandards im Fach Biologie für den mittleren Schulabschluss:

In der Einstiegsphase des Moduls...

- 1. stellen die Schüler\*innen unter Anleitung und mithilfe eines Films eine Ausgangsfrage zum Thema des Moduls auf, notieren Vermutungen zu dieser Fragestellung auf einem Padlet und begründen diese. (E 7, K 1)
- 2. nehmen die Lernenden Stellung zu einer vorgegebenen Streitfrage, indem sie Position gemäß ihres Standpunkts auf einer Positionslinie beziehen und diese begründen. (B 5, K 8)

Im Rahmen des Stationenlernens...

- 1. nennen die Schüler\*innen mithilfe eines Lernvideos die für das Modulthema relevanten Aspekte (Begriffsdefinitionen etc.). (F 1.8)
- 2. beschreiben die Schüler\*innen mithilfe eines Audiopodcasts die wichtigsten Eigenschaften der Nutria und stellen diese in einem Steckbrief zusammenhängend dar. (F 1,2, K 5)
- 3. stellen die Schüler\*innen anhand eines Lernvideos die Besonderheit des Lebensraums Röhricht heraus und erläutern, welche Probleme mit dem Verschwinden des Röhrichts einhergehen, indem sie einen Zusammenhang zwischen dem Lebensraum Röhricht und der Trauerseeschwalbe herstellen. (F 1.4)

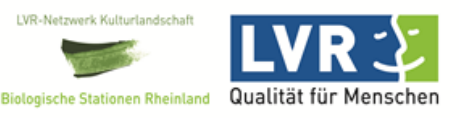

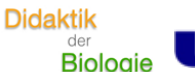

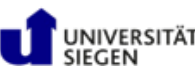

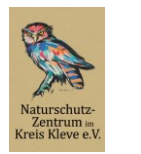

- 4. beschreiben die Schüler\*innen mithilfe eines Experteninterviews sowie eines Zeitungsartikels die nachteiligen Auswirkungen der Nutria (Verlust der Artenvielfalt, Ökologische Schäden, Gefahr für den Menschen) und stellen diese zusammenfassend in einer MindMap dar. (F 1.4, K 5)
- 5. beschreiben die Lernenden mithilfe eines Experteninterviews die Jagd als Maßnahme zur Kontrolle der Nutria und begründen, warum die Jagd eine effektive und tierschonende Methode ist, um die Ausbreitung der Nutria zu verhindern. (F 3.8, B 5)

Am Ende des Moduls...

- 1. begründen die Schüler\*innen unter Zuhilfenahme der Dokumentationsmappe (Stationenlernen), warum Nutrias im Naturschutzgebiet gejagt werden und notieren ihre Antworten zur Ausgangsfrage des Moduls auf einem Padlet. (F 3.8, B 7)
- 2. nehmen die Schüler\*innen erneut Stellung zu der Streitfrage (Einführung in das Modul), indem sie Position beziehen und diese mithilfe der in diesem Modul gelernten Inhalte begründen. (F 1.8, K 5)

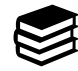

## **Zusätzliches Material**

## Einstieg "Einführung in das Modul"

- − Padlet: https://padlet.com
- Einstieg in das Modul AB
- − Einstieg\_Unterwegs im Naturschutzgebiet\_Film
- − Klebeband

Erarbeitung "Stationenlernen - Auf den Spuren der Nutria"

- − Dokumentationsmappe\_Auf den Spuren der Nutria
- Station 1\_Invasive Arten\_Lernvideo
- − Station 2\_"Sag mal, wo kommst du denn her?"\_Audiopodcast
- Station 3\_Lebensraum Röhricht\_Lernvideo
- Station 4\_BiologiePost\_Zeitungsartikel
- − Station 4\_Interview mit einem Nutria-Jäger
- Station 5\_Jagd im Naturschutzgebiet muss das sein? Interviewausschnitt
- − BiologiePost "Die Gefahr von Außerhalb. Nutrias sehen zwar putzig aus, machen aber jede Menge Ärger."
- Domino Begriffsdefinitionen rund um das Thema Neobiota
- − Modelle: Nutria, Bisamratte und Biber

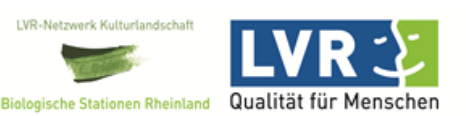

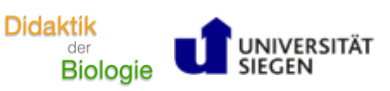

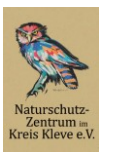

#### **Sicherung**

− Padlet: https://padlet.com

**Quellen**

## **Abbildungen und Tabellen**

- − Abbildung 1: Das vielfältige Leben im Röhricht am Beispiel der Trauerseeschwalbe (Didaktik der Biologie Universität Siegen)
- − Abbildung 2: Entwicklung der Röhrichtbestände von 1997 bis 2015. Der rot markierte Bereich stellt die Ausbreitung des Röhrichts im Ausgangsjahr 1997 dar. (Naturschutzzentrum im Kreis Kleve e.V.)
- − Abbildung 3: Lena und Niklas auf der Suche nach Antworten (Didaktik der Biologie Universität Siegen)
- − Abbildung 4: Darstellung eines Versuchs (Ausgangssituation, Versuchsbeginn und Versuchsende) sowie Aufnahmen einer Wildkamera (Naturschutzzentrum im Kreis Kleve e.V., verändert Didaktik der Biologie Universität Siegen)
- − Tabelle 1: Unterschiede Bisamratte, Biber und Nutria (Didaktik der Biologie Universität Siegen)
- − Tabelle 2: Name und Anzahl der Tiere, die in einem Zeitraum von vier Wochen in die Lebendfangfallen gegangen sind (Didaktik der Biologie Universität Siegen, Naturschutzzentrum im Kreis Kleve e.V.)

## **Bildquellen - Dokumentationsmappe**

− Nutria\_frisst\_Madesüß (©Vossmeyer)

## Zeitungsartikel BiologiePost "Die Gefahr von Außerhalb. Nutrias sehen zwar putzig **aus, machen aber jede Menge Ärger."**

- − Gewässerufer typischer Lebensraum für Nutria (©Naturschutzzentrum im Kreis Kleve e.V.)
- − Bitterlingpärchen bei der Eiablage (©Stemmer)
- − Nutrias fressen auch Muscheln (©Stemmer)
- − Trauerseeschwalbe vom Aussterben bedroht (©Naturschutzzentrum im Kreis Kleve e.V.)
- − Gefährliche Höhlensysteme in der Uferzone (©Naturschutzzentrum im Kreis Kleve e.V.)
- − Nutria am Schilfröhricht (©Naturschutzzentrum im Kreis Kleve e.V.)

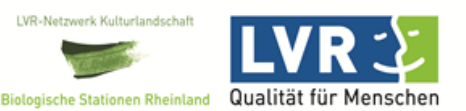